### **LA GESTION DES COÛTS : CALCUL DES COÛTS COMPLETS.**

La méthode des coûts complets permet de déterminer le coût de revient d'un produit fabriqué ou commercialisé par l'entreprise. Ce coût est égal à toutes les charges supportées par l'entreprise durant le processus de production ou de commercialisation.

#### **I LES DIFFERENTS TYPES DE COÛTS.**

Il existe différents types de coûts correspondants aux différents stades d'élaboration et de vente d'un produit :

- Le coût d'acquisition ou coût d'achat,
- Le coût de production,
- Le coût de distribution
- Le coût de revient.

#### *1. Définition des différents coûts.*

**Le coût d'achat :** est égal au prix d'achat majoré de tous les frais d'approvisionnements : frais de transport, d'installation, de mise en service…

**Le coût de production :** est égal à l'ensemble des charges occasionnées par la fabrication d'un produit ou d'un service :

- Coût d'acquisition des matières premières consommées lors de l'opération de production.
- Charges externes utilisées
- Charges du personnel
- Amortissement du matériel de production.

#### *Remarque : On calcule un coût de production pour chaque sorte de produit fini fabriqué par l'entreprise.*

**Le coût de distribution :** est constitué de l'ensemble des charges nécessaires à la diffusion et à la vente d'un produit ou d'un service.

**Le coût de revient ou coût complet :** est égal à l'ensemble des charges occasionnées par la fabrication et la distribution d'un produit.

Exemple : Dans le cas d'une entreprise industrielle, le coût de revient comprend :

- Le coût de production des produits (en moins ou en plus de la production)
- Le coût de distribution des produits vendus.
- Les charges communes.

#### *2°) Hiérarchisation des coûts.*

Coût de revient  $=$  Coût de production  $+$  Coût hors production

Coût de Production : Coût d'acquisition des matières consommées + Toutes les charges de fabrication.

Coût Hors production : Coût de distribution + toutes les charges ne relevant pas de la fabrication.

## **II LES COMPOSANTS DES COÛTS.**

Les charges qui constituent les coûts sont issues de la comptabilité générale (classe 6), en tenant compte des différences d'incorporation sur charges : Charges non incorporables, charges incorporables et charges supplétives.

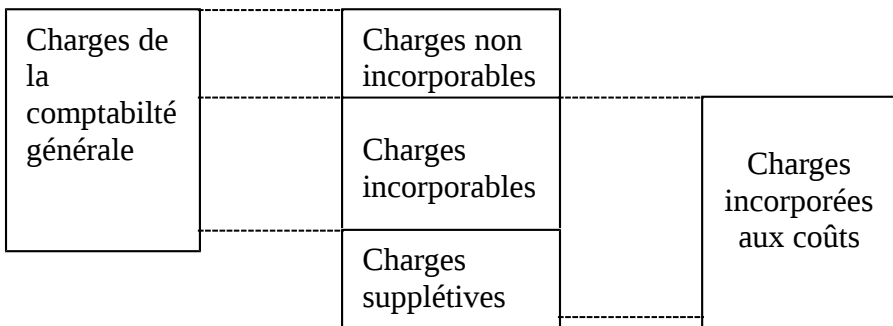

### *1. Les charges incorporables.*

Seules les charges courantes doivent être incorporées aux coûts : **Charges d'exploitation et charges financières**.

Les charges exceptionnelles ne sont pas à prendre en compte, ni l'impôt sur les bénéfices.

### *2. Les charges supplétives.*

Elles sont incorporées aux coûts, bien qu'elles ne soient pas considérées comme des charges en comptabilité générale.

Exemples : La rémunération de l'exploitant.

Les dividendes versées aux associés lors de la répartition du bénéfice.

## *3. les charges directes et indirectes.*

Cependant les charges incorporées aux coûts peuvent être directes ou indirectes.

### ■ Les charges directes .

Elles sont directement affectées aux différents coûts.

Exemples :

- Prix d'achat des matières premières et fournitures qui entrent dans la composition d'un produit.
- Main d'œuvre directe..

## **Charges indirectes.**

Elles concernent plusieurs coûts donc il n'est pas possible de les affecter à un coût particulier. Elles doivent faire l'objet d'un calcul intermédiaire.

Exemples :

Frais de nettoyage des locaux. Services de gardiennage, d'éclairage, d'entretien des matériels.

Ce calcul consiste à :

- répartir les charges indirectes entre les divisions comptables de l'entreprise : **les centres d'analyse**.
- **Imputer le coût de chaque centre d'analyse** aux comptes de coûts des produits.

Les charges d'électricité sont réparties entre les centres d'analyse : Administration, production, distribution.

### *4. les centres d'analyse.*

La liste des centres d'analyse dépend de l'organisation et du secteur d'activité de l'entreprise. Cette activité est divisée en différents centres autonomes (Approvisionnement, production, distribution).

Le centre d'analyse est une unité comptable permettant de ventiler les charges indirectes avant leur imputation aux différents coûts.

Les centres que l'on rencontre le plus souvent sont :

- **Les centres principaux** : où les charges indirectes peuvent être affectées à un coût.

Exemple : Approvisionnement, production, distribution.

- **Les centres auxiliaires** : ils regroupent dans un premier temps, des charges communes à plusieurs activités.

Leurs charges ne peuvent être imputées directement au coût d'achat, de production ou de distribution.

Exemples : Centre gestion du personnel : service d'embauche, médical, service de formation professionnelle.

Centre gestion des moyens : (bâtiments et matériels : service de chauffage, éclairage, gardiennage…).

Centres de prestations connexes : ils réalisent des prestations non destinées à la vente, mais utilisées par les autres centres de l'entreprise : reprographie, services communs de transport…

- Les centres de structure : imputation des coûts directement au coût de revient des produits.
- Exemples : Centres d'administration : Secrétariat général Centres de financement.

### *5. les unités d'œuvre.*

L'activité des centres d'analyse est mesurée en unité d'œuvre. On doit donc effectuer le choix d'une unité d'œuvre pour chaque centre d'analyse.

Les types d'unités d'œuvre couramment utilisés sont :

- la main d'œuvre consacrée au produit (heure de main d'œuvre).
- Le fonctionnement consacré au produit ( Heure Machine)
- Fourniture travaillée dans le centre de travail : Nombre, poids, volume…

#### **Le coût d'unité d'œuvre= Total des charges réparties dans le centre / nombre d'unités d'œuvre.**

**Remarque :** Dans les centres de structure, il n'est pas possible de définir une unité d'œuvre physique. On calcule alors un taux de frais en divisant les charges par un montant tel que le coût de production, le chiffre d'affaires.

# **III METHODE DE CALCUL DES COÛTS.**

## *1. Cycle d'exploitation.*

L'enchaînement du calcul des coûts est fondé sur le cycle d'exploitation de l'entreprise.

### **Dans une entreprise commerciale :**

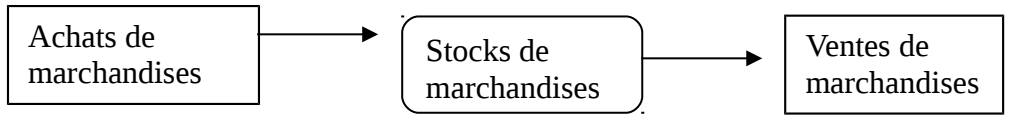

### **Dans le cas d'une entreprise industrielle :**

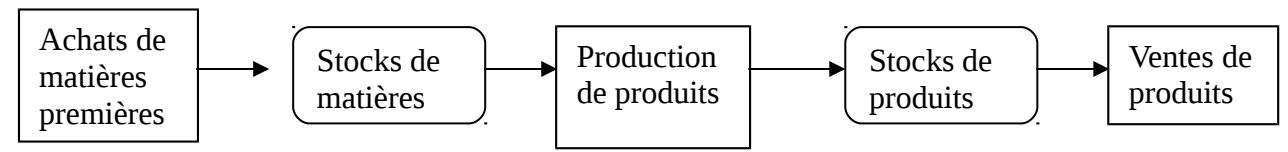

## *2. La répartition des charges indirectes.*

Le calcul des coûts complets respecte les étapes suivantes :

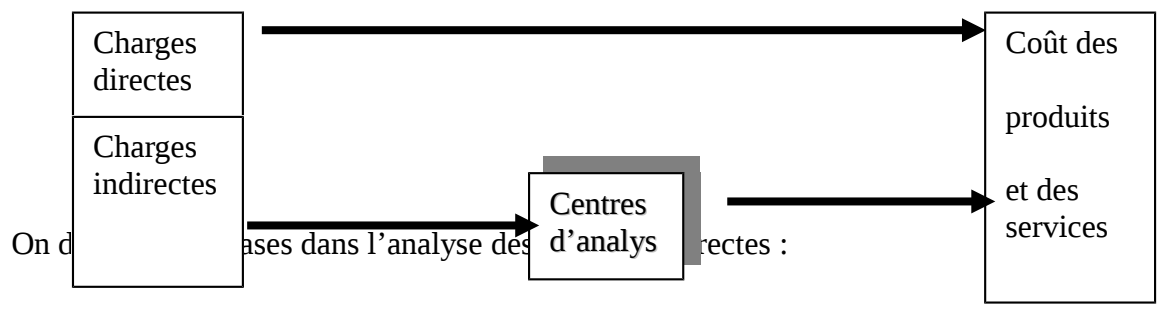

- **Répartition primaire :** répartition des charges indirectes dans les centres d'analyse.
- **Répartition secondaire** : la cession des charges des centres auxiliaires aux centres d'analyse principaux.
- **L'imputation aux coûts** des charges réparties dans les centres principaux.

**Remarque :** Très souvent interviennent des prestations réciproques : cessions des centres auxiliaires entre-eux avant répartition secondaire.

#### **Application 1 : Tableau de répartition des charges indirectes.**

#### *2. Etapes de calcul des coûts dans une entreprise commerciale.*

**1.Calculer le coût d'achat des marchandises achetées**

Prix d'achat + charges directes d'approvisionnement + Charges indirectes d'approvisionnement

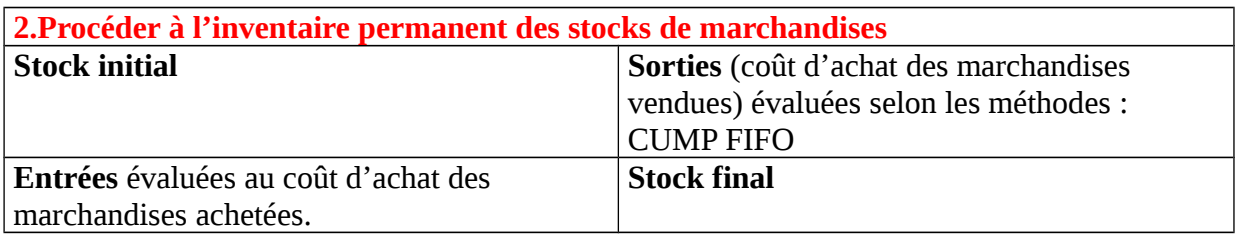

CUMP= Stock initial + entrées en valeur Stock initial en quantité + entrées en quantité

#### **3.Calculer le coût de distribution**

Charges directes de distribution + charges indirectes de distribution Ce coût ne se cumule pas avec les autres

**4.Calculer le coût de revient des marchandises vendues** Coût d'achat des marchandises vendues + Coût de distribution

**5.Calculer le résultat analytique**

Chiffre d'affaires - Coût de revient des marchandises vendues.

### *3. Etapes de calcul des coûts dans une entreprise industrielle.*

**1.Calculer le coût d'achat des matières premières et fournitures achetées** Prix d'achat + Charges directes d'approvisionnement + charges indirectes d'approvisionnement

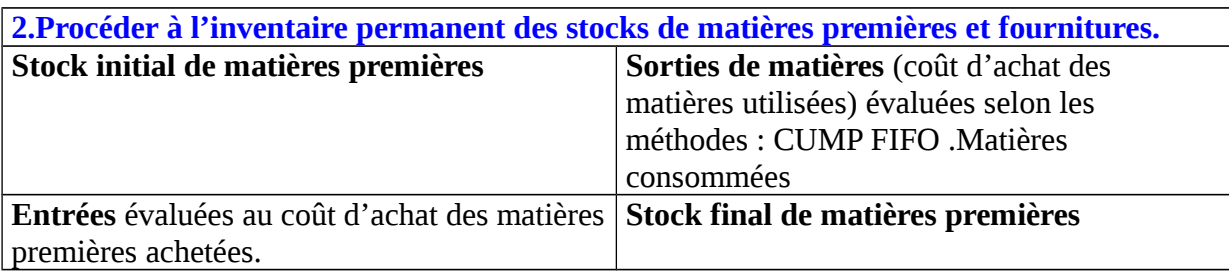

**3.Calculer le coût de production des produits fabriqués** Matières premières consommées + Charges directes de production + charges indirectes de production.

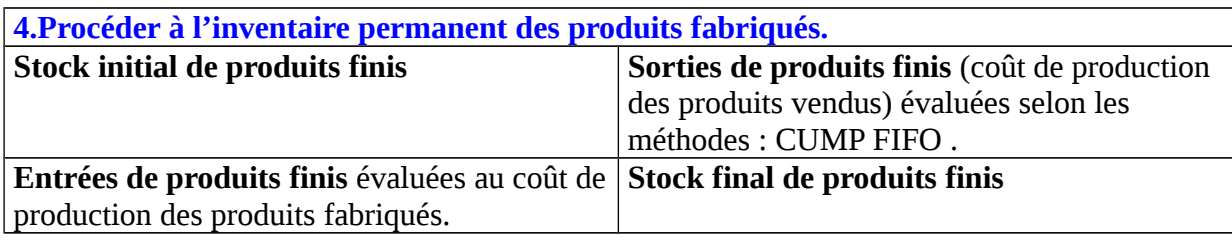

**5.Calculer le coût de distribution et éventuellement les autres coûts hors production** Charges directes de distribution + charges indirectes de distribution Ce coût ne se cumule pas avec les autres.

**6.Calculer le coût de revient des produits vendus** Coût de production des produits vendus + autres coûts hors production

**5.Calculer le résultat analytique**

Chiffre d'affaires - Coût de revient des produits vendus.

### *4. Résumé du calcul des coûts complets.*

#### **Résumé du calcul des coûts complets**

Le cycle d'exploitation d'une entreprise retrace l'enchaînement des différentes étapes de fabrication des produits. Il peut se présenter ainsi pour une entreprise industrielle :

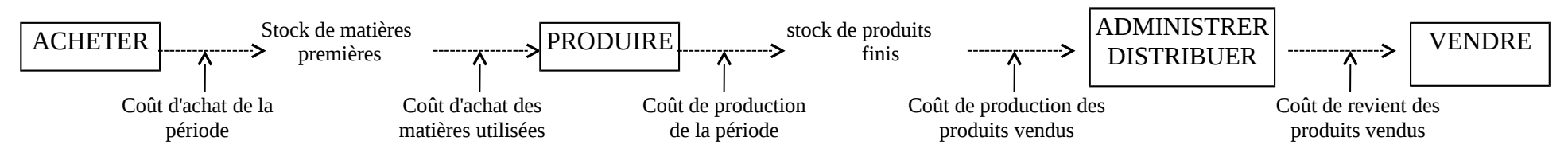

**A chaque entreprise correspond un cycle d'exploitation avant de commencer les calculs, il faut faire un schéma du circuit de production**

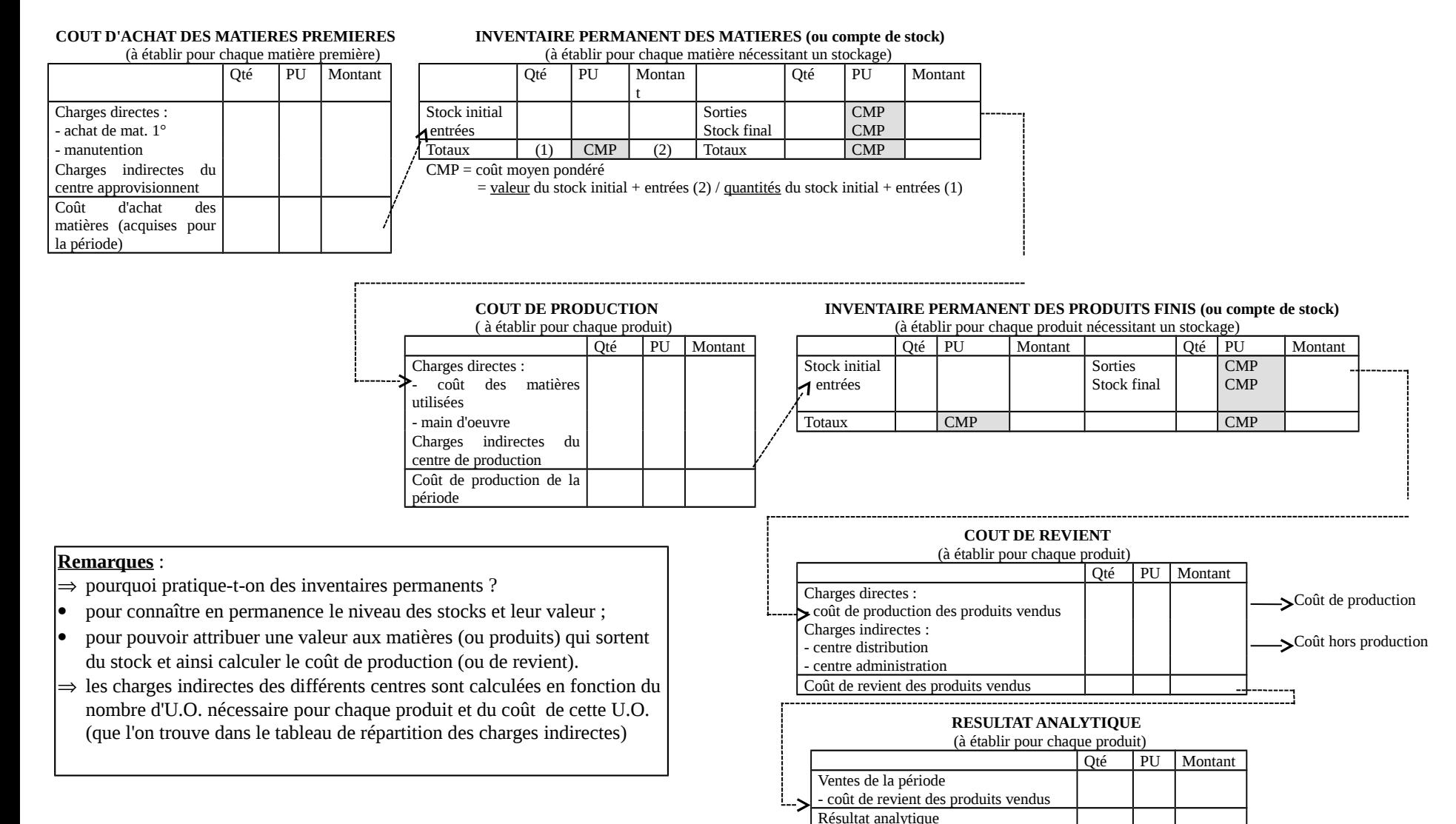